## TP Examen : Signal

Merci de répondre aux questions directement sur le sujet. Merci de ne rien noter et de laisser à votre place les aides fournies.

 $3$  décembre  $2021$ 

## 1 Compléter le script Octave ci-dessous

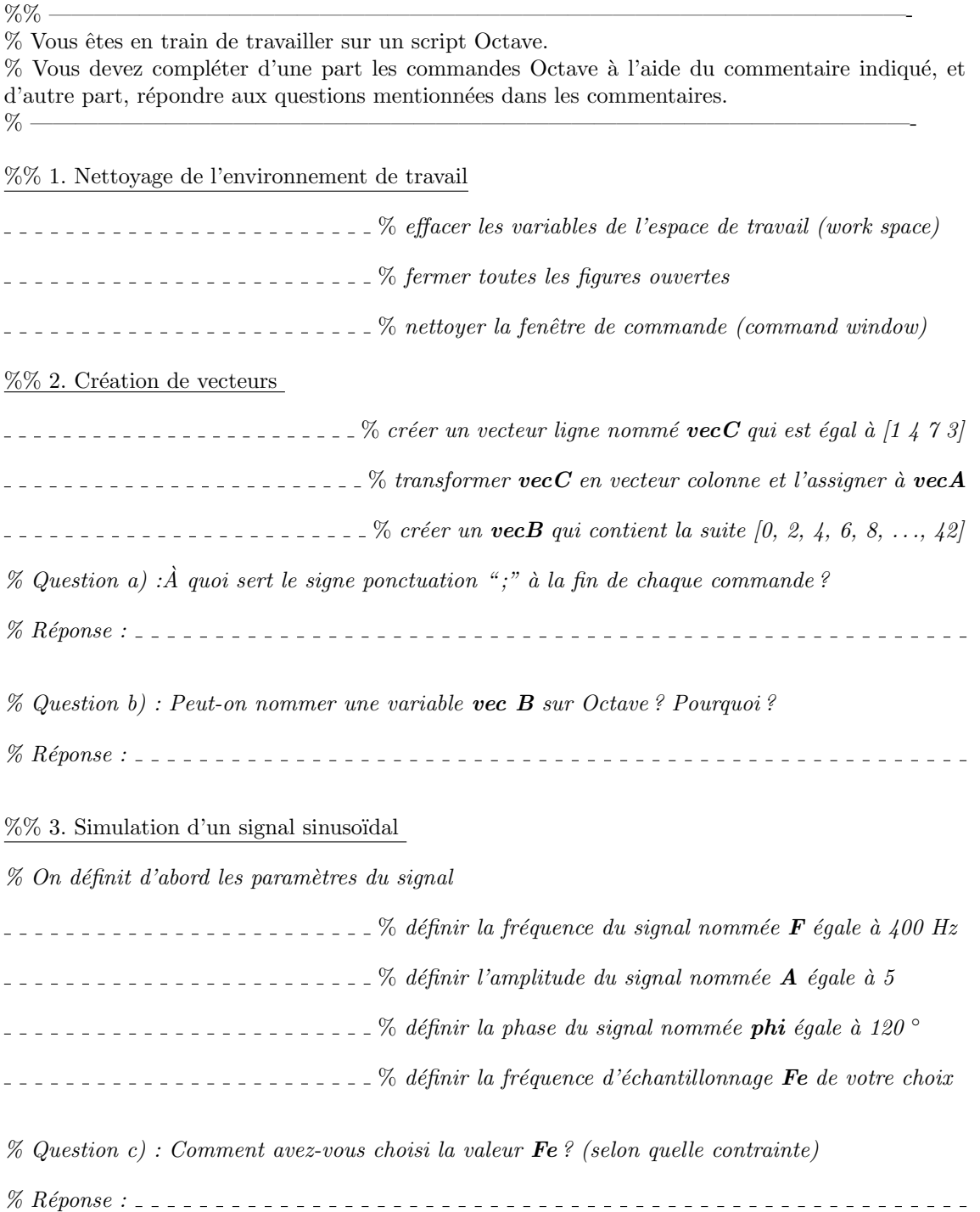

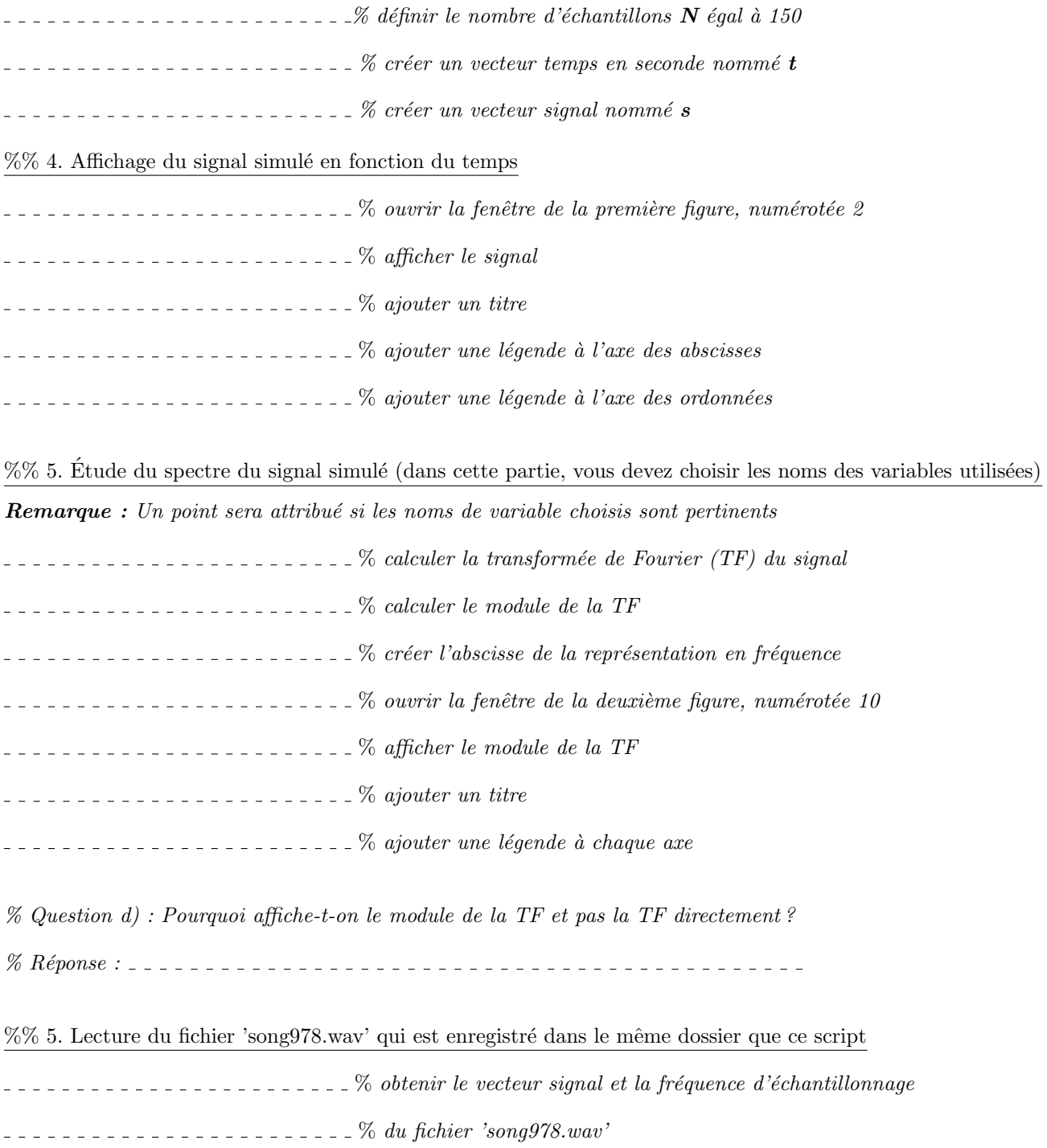

## 2 "Qui" se cache derrière ce spectre ?

Dans cet exercice, le code détaillé n'est pas demandé, mais une justification de votre réponse est  $\operatorname{n\acute{e}anmoins}$  attendue.

La Figure [1](#page-2-0) affiche le module de la transformée de Fourier d'un unique signal noté  $s_1(t)$ .

Question 1 : Quelles sont les valeurs des fréquences (physiques) contenues dans le signal ?

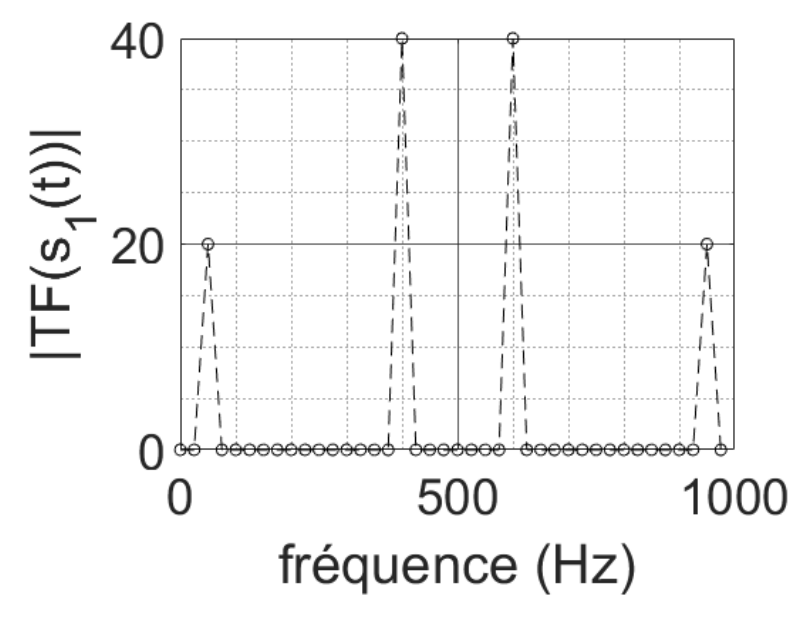

<span id="page-2-0"></span>Figure 1 –

Question 2 : Quelle est la fréquence d'échantillonnage du signal  $s_1(t)$  ?

Question 3 : Quel est le pas fréquentiel  $\Delta f$  du signal échantillonné s<sub>1</sub>(t) ?

<span id="page-2-2"></span><span id="page-2-1"></span>Question Bonus : La Figure [2](#page-2-1) affiche le module de la transformée de Fourier d'un unique signal temporel noté  $s_2(t)$ . On définit  $s_3(t) = s_1(t) * s_2(t)$  où le symbole  $*$  est la convolution. Complétez la figure [3](#page-2-2) qui affiche le module de la transformée de Fourier de  $s_3(t)$ .

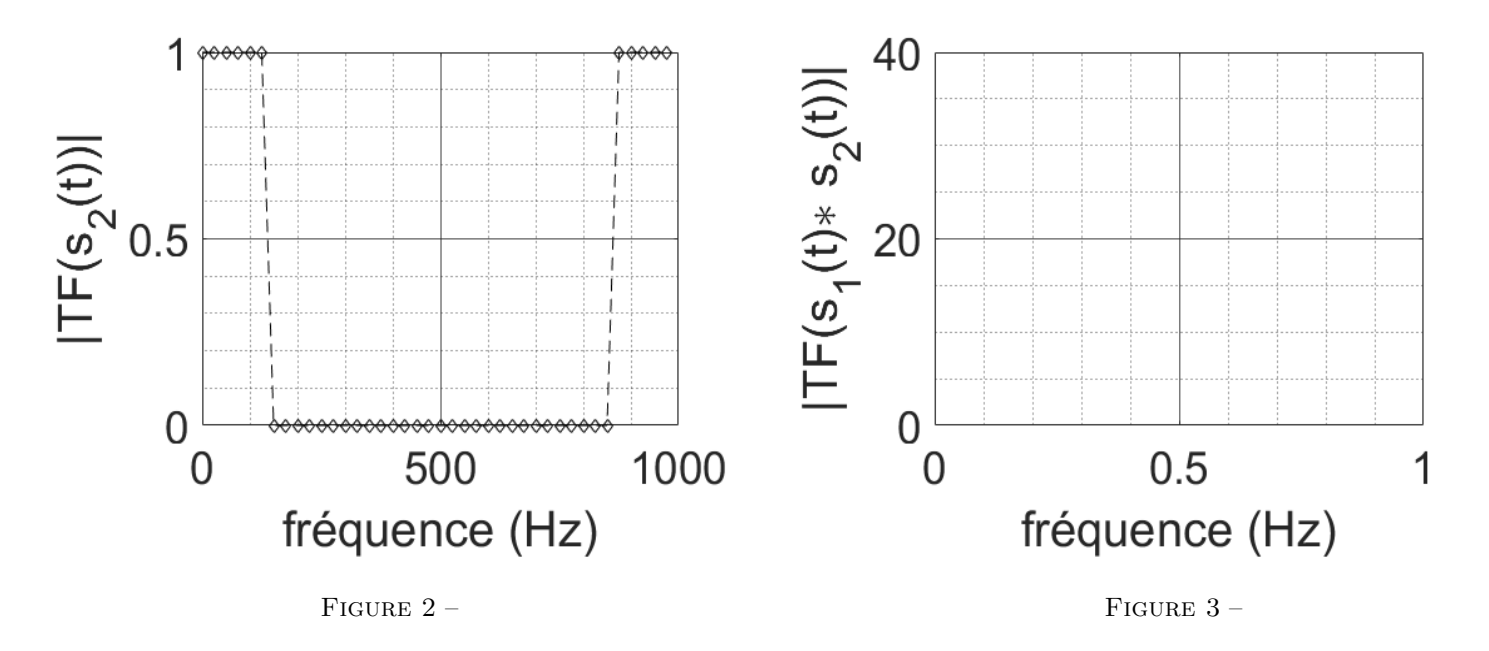